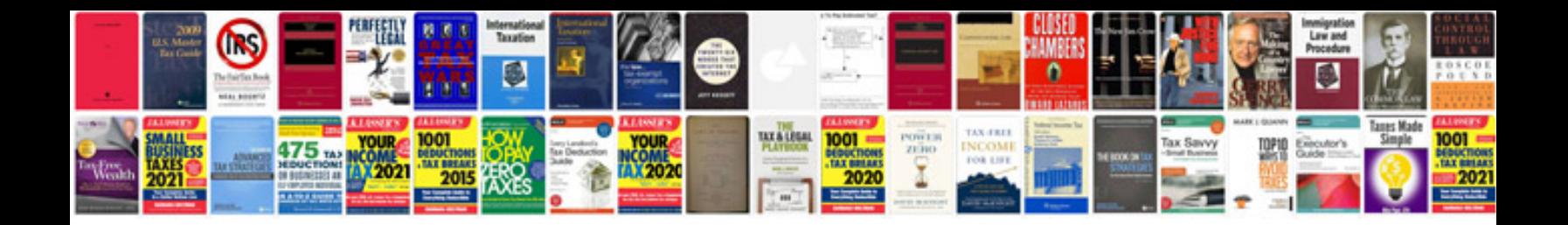

Pa title application form

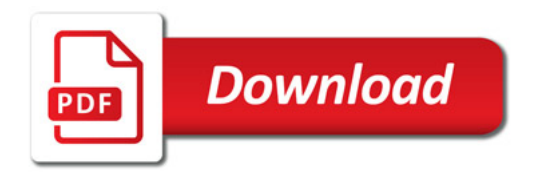

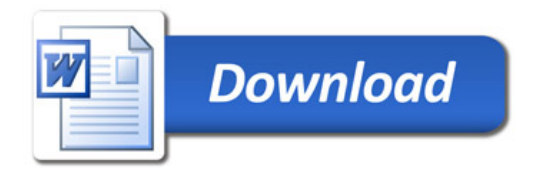